# SLURM. Our Way.

Douglas Jacobsen, James Botts, Helen He **NERSC** 

CUG 2016

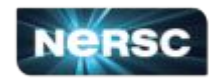

## **NERSC Vital Statistics**

- 860 active projects
	- DOE selects projects and PIs, allocates most of our computer time
- 7750 active users
- 700+ codes both established and in-development
- edison XC30, 5586 ivybridge nodes
	- Primarily used for large capability jobs
	- Small midrange as well
	- Moved edison from Oakland, CA to Berkeley, CA in Dec 2015
- cori phase 1 XC40, 1628 haswell nodes
	- DataWarp
	- realtime jobs for experimental facilities
	- massive quantities of serial jobs
	- regular workload too
	- shifter

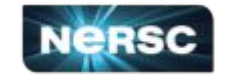

## **Native SLURM at NERSC**

Why native?

- 1. Enables direct support for serial jobs
- 2. Simplifies operation by easing prolog/epilog access to compute nodes
- 3. Simplifies user experience
	- a. No shared batch-script nodes
	- b. Similar to other cluster systems
- 4. Enables new features and functionality on existing systems
- 5. Creates a "platform for innovation"

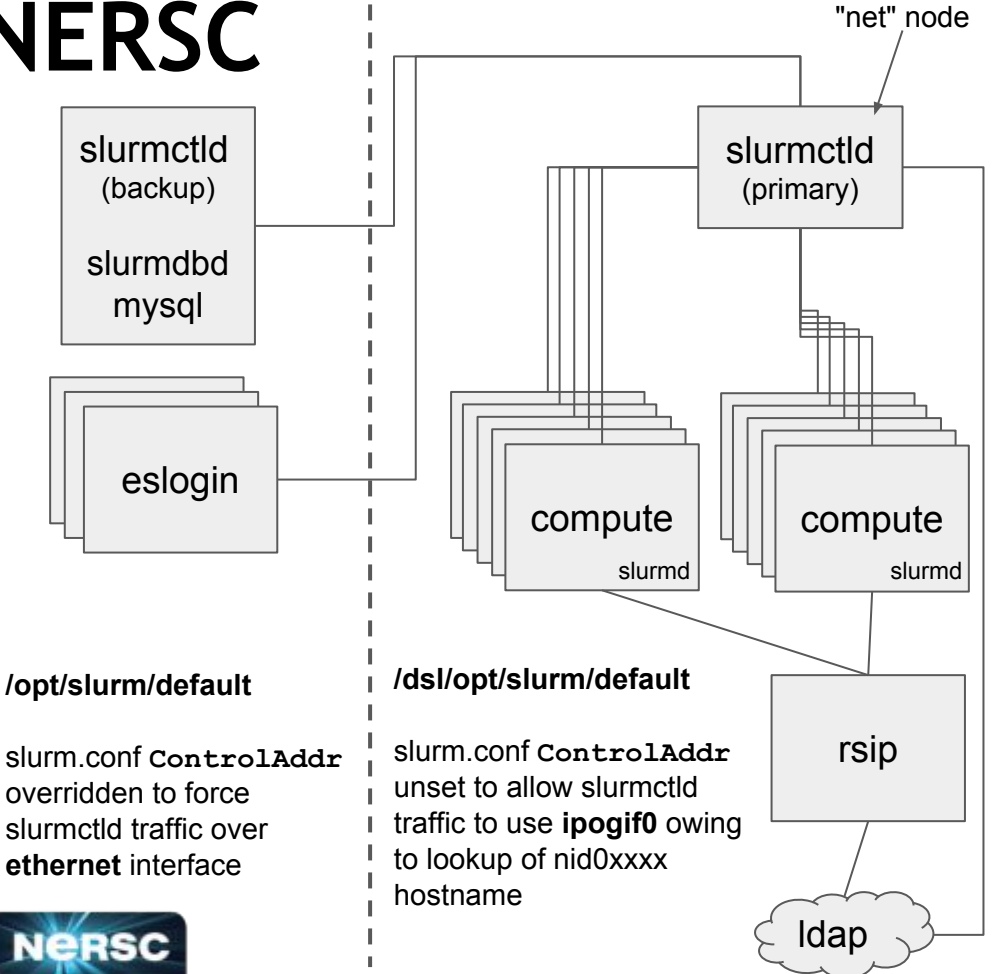

repurposed

## **Basic CLE 5.2 Deployment**

*Challenge*: Upgrade native SLURM

*Issue*: Installed to /dsl/opt/slurm/<version>, with symlink to "default".

 $\rightarrow$  Changing symlink can have little impact on actual version "pointed to" on compute nodes *Result*: Often receive recommendation to reboot supercomputer after upgrading.

*Challenge*: NERSC patches SLURM often and is not interested in rebooting *Issue*: /dsl DVS mount attribute cache prevents proper dereference of "default" symlink *Solution*: mount /dsl/opt/slurm a second time with short (15s) attrcache *Result*: NERSC can live upgrade without rebooting

Also moved slurm sysconfdir to /opt/slurm/etc, where etc is a symlink to conf.<*rev*> to workaround a rare dvs issue

#### Original Method:

```
/opt/slurm/15.08.xx_instTag_20150912xxxx
/opt/slurm/default -> /etc/alternatives/slurm
/etc/alternatives/slurm -> /opt/slurm/15.08.
xx_...
```
#### Production Method:

```
/opt/slurm/15.08.xx_instTag_20150912xxxx
/opt/slurm/default -> 15.08.xx_instTag_20150912xxxx
```
#### AND

#### Compute node /etc/fstab:

```
/opt/slurm /dsl/opt/slurm dvs \
     path=/dsl/opt/slurm,nodename=<dslNidList>, \
     <opts>, attrcache_timeout=15
```
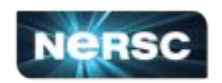

## **Scaling Up**

*Challenge*: Small and mid-scale jobs work great! When MPI ranks exceed ~50,000 sometimes users get:

> Sun Jan 24 04:51:29 2016: [unset]: pmi alps get apid:alps response not OKAY Sun Jan 24 04:51:29 2016: [unset]:\_pmi\_init:\_pmi\_alps\_init returned -1 [Sun Jan 24 04:51:30 2016] [c3-0c2s9n3] Fatal error in MPI\_Init: Other MPI error, error stack: MPIR Init thread(547): MPID Init(203).......: channel initialization failed MPID Init(584).......: PMI2 init failed: 1 **<repeat ad nauseum for every rank>**

*Workaround:* Increase PMI timeout from 60s to something bigger (app env): PMI\_MMAP\_SYNC\_WAIT\_TIME=300

*Problem:* srun directly execs the application from the hosting filesystem location. FS cannot deliver the application at scale. aprun would copy the executable to in-memory filesystem by default.

*Solution:* New 15.08 srun feature merging sbcast and srun

 srun --bcast=/tmp/a.out ./mpi/a.out slurm 16.05 adds --compress option to deliver executable in similar time as aprun

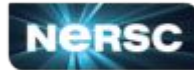

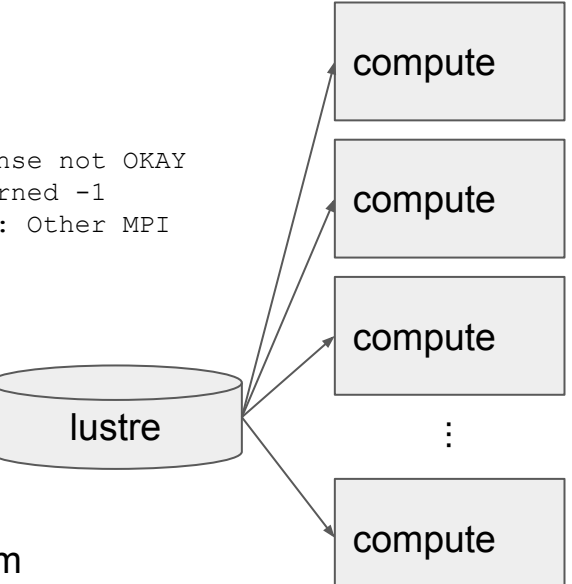

#### **Other scaling topics:**

- srun ports for stdout/err
- rsip port exhaustion
- slurm.conf TreeWidth
- Backfill tuning

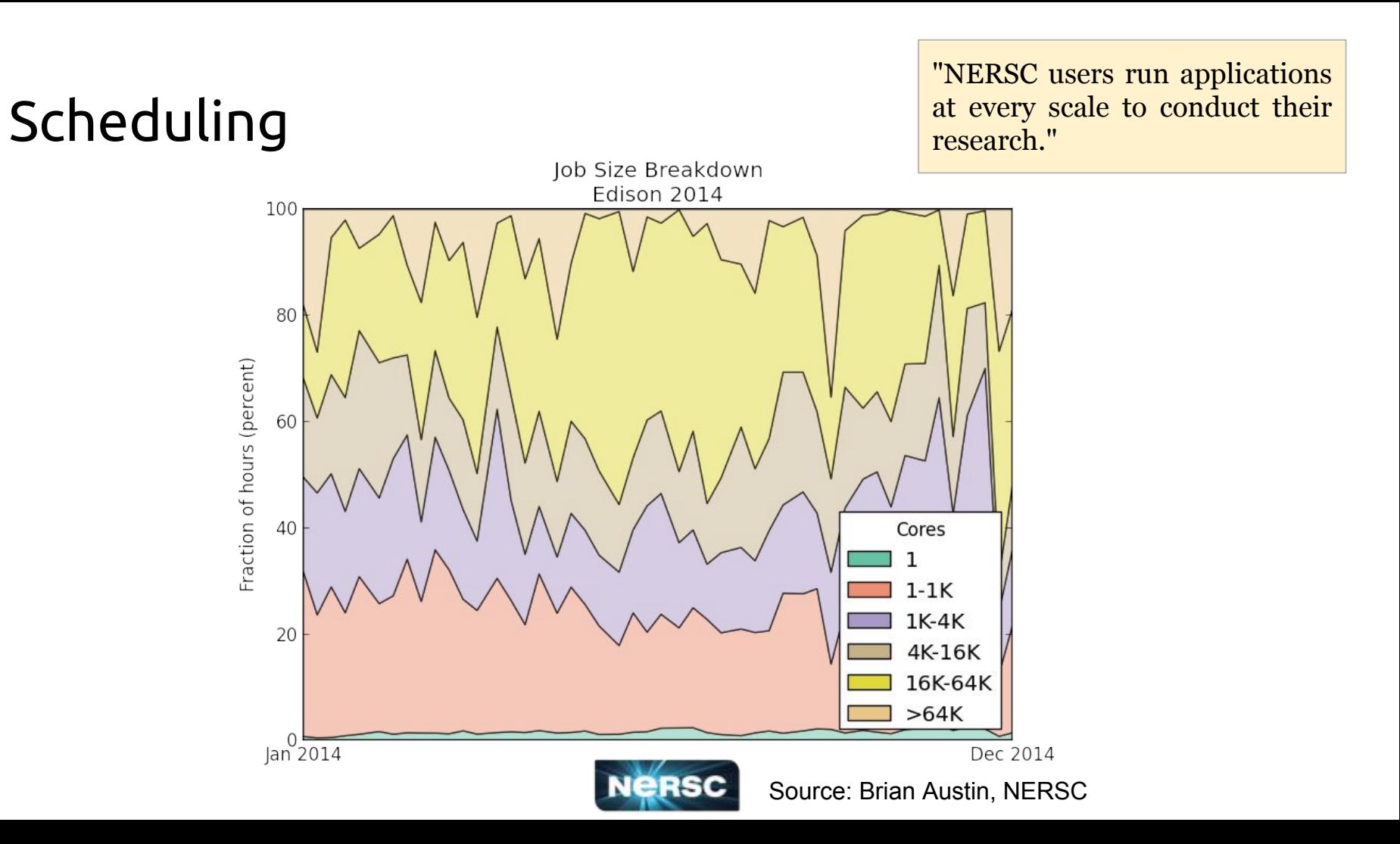

### **Scheduling**

#### **cori**

- "shared" partition
	- Up to 32 jobs per node
	- HINT: set --gres=craynetwork:0 in job submit.lua for shared jobs
	- allow users to submit 10,000 jobs with up to 1,000 concurrently running
- "realtime" partition
	- $\circ$  Jobs must start within 2 minutes
	- Per-project limits implemented using QOS
	- Top priority jobs + exclusive access to small number of nodes (92% utilized)
- burstbuffer QOS gives constant priority boost to burst buffer jobs

#### **edison**

- big job metric need to always be running at least one "large" job (>682 nodes)
	- Give priority boost + discount

#### **cori+edison**

- debug partition
	- delivers debug-exclusive nodes
	- more exclusive nodes during business hours
- regular partition
	- Highly utilized workhorse
- low and premium QOS
	- accessible in most partitions
- scavenger QOS
	- Once a user account balance drops below zero, all jobs automatically put into scavenger. Eligible for all partitions except realtime

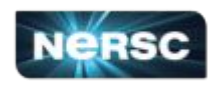

## Scheduling - How Debug Works

#### Nights and Weekends

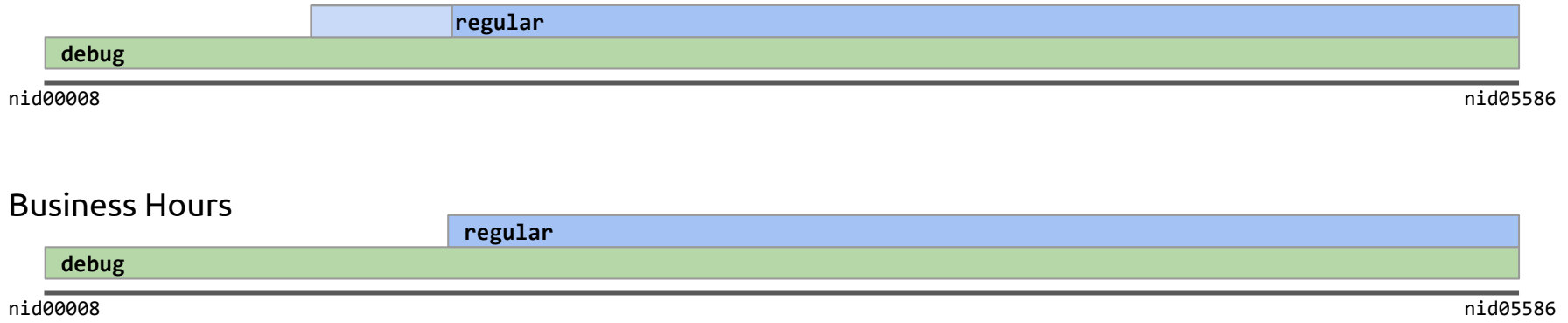

Debug jobs:

- are **smaller** than "regular" jobs
- are **shorter** than "regular" jobs
- have access to **all nodes** in the system
- have advantageous **priority**

these concepts are extended for cori's and these concepts are extended for cori's and the second contended nodes realtime and shared partitions

#### Day/Night:

- cron-run script manipulates **regular** partition configuration (scontrol update partition=regular…)
- during night mode adds a reservation to prevent long running jobs from starting

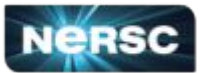

## Scheduling - Backfill

- NERSC typically has hundreds of running jobs (thousands on cori)
- Queue frequently 10x larger (2,000 10,000 eligible jobs)
- Much parameter optimization required to get things "working"
	- bf\_interval
	- $\circ$  bf max job partition
	- bf\_max\_job\_user
	- …
- We still weren't getting our target utilization (>95%)
- Still were having long waits with many backfill targets in the queue

- 1. QOS
- 2. Aging (scaled to 1 point per minute)
- 3. Fairshare (up to 1440 points)

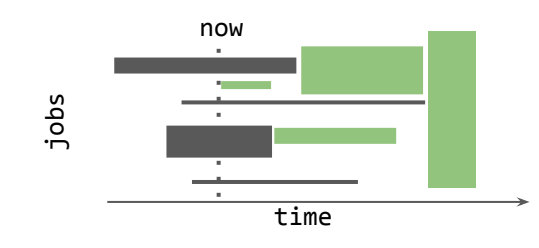

#### New Backfill Algorithm! **bf\_min\_prio\_reserve**

1. choose particular priority value as threshold

and so on...

Bue SO

- 2. Everything above threshold gets resource reservations
- 3. Everything below is evaluated with simple "start now" check (NEW for SLURM)

Utilization jumped on average more than 7% per day Every backfill opportunity is realized **Job Prioritization**

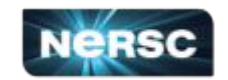

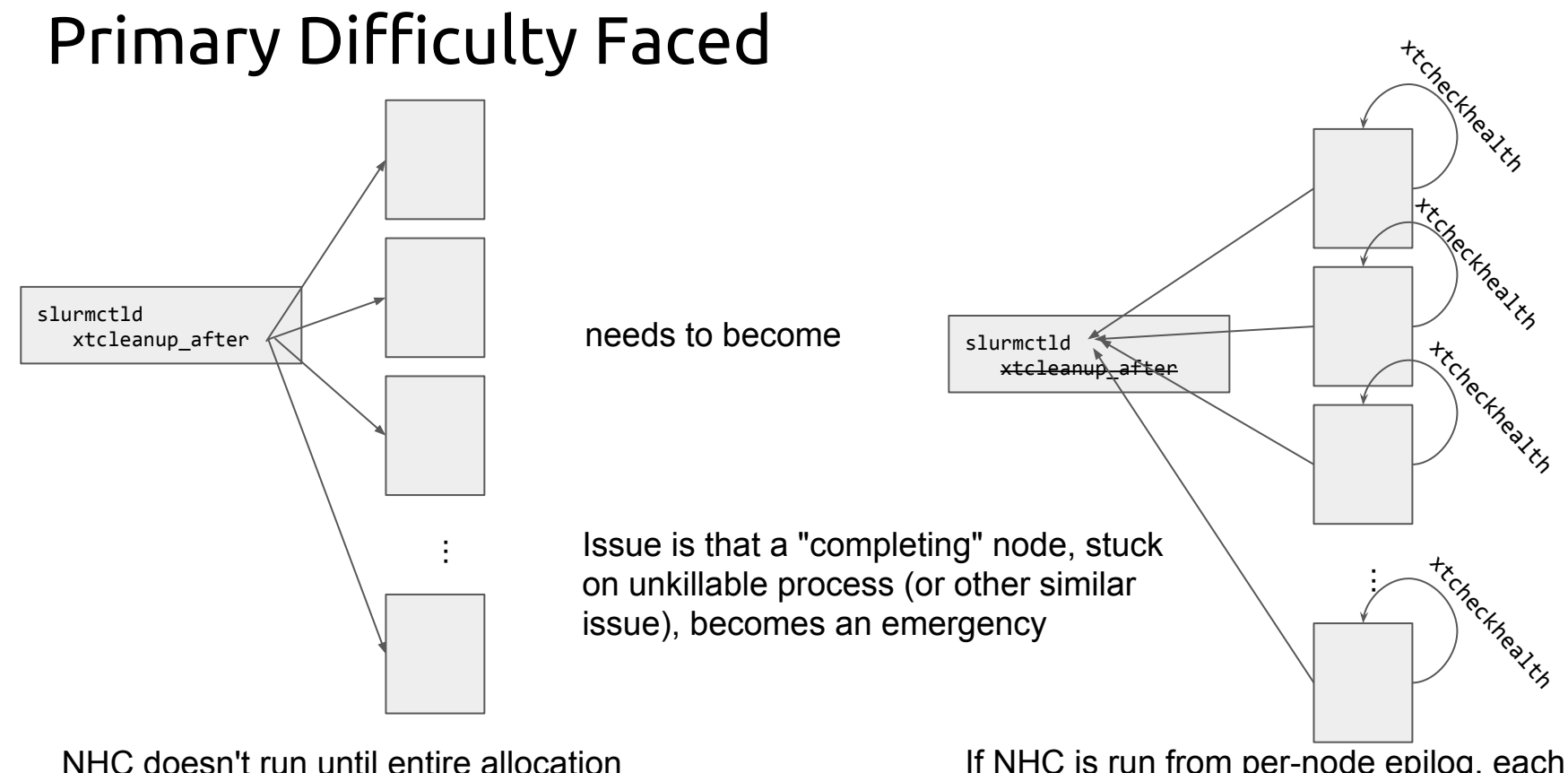

has ended. In cases slow-to-complete node, this holds large allocations idle.

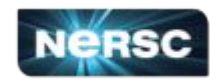

If NHC is run from per-node epilog, each node can complete independently, returning them to service faster.

#### Exciting slurm topics I'm not covering today user training and tutorials accounting/integrating slurmdbd with NERSC databases user experience and documentation my speculations about Rhine/Redwood details of realtime implementation burstbuffer / DataWarp integration NERSC slurm plugins: vtune, blcr, shifter, completion ccm monitoring reservations knl job\_submit.lua blowing up slurm without getting burned draining dvs service nodes with prolog

### Conclusions and Future Directions

- We have consistently delivered highly usable systems with SLURM since it was put on the systems
- Our typical experience is that bugs are repaired same-or-next day
- Native SLURM is a new technology that has rough edges with great opportunity!
- Increasing resolution of binding affinities
- Integrating Cori Phase 2 (+9300) KNL)
	- 11,000 node system
	- New processor requiring new NUMA binding capabilities, node reboot capabilities,
- Deploying SLURM on Rhine/Redwood
	- Continuous delivery of configurations
	- Live rebuild/redeploy (less frequent)
- Scaling topologically aware scheduling

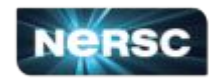

### Acknowledgements

### **NERSC**

- Tina Declerck
- Ian Nascimento
- Stephen Leak

Cray

● Brian Gilmer

SchedMD

- Moe Jette
- Danny Auble
- Tim Wickberg
- Brian Christiansen

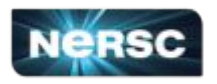